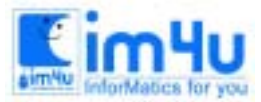

정 보 영 재 교 육 세 터

# 17회 전북 고등부 본선 문제

문제를 풀 때 지킬 사항 - 문제를 풀기 위해 'C:\jkoi2000'와 'A:jkoi2000'을 만들어야 한다. - 문제를 풀기 위해 'C:\jkoi2000'에서 작업하고 제출시 'A:jkoi2000'에 복사하되 수시로 'A:jkoi2000'에 백업하도록 한다. - 문제별로 mun1,mun2,...와 같이 디렉토리를 만들고 그 안에 실행파일을 mun1.exe, mun2.exe, ...등으로 저장하고 소스파일은 해당 언어의 확장자로 저장해야한다.(예 : mun1.c , mun1.pas, mun1.bas 등) - 소스파일의 앞부분에 주석문으로 수험번호와 이름을 넣는다. - 입력데이타 파일은 실행프로그램과 같은 디렉토리에 있는 것으로 가정한다.(입력데이타 파일명은 input.txt로 한다) - 출력파일은 실행프로그램과 같은 디렉토리에 만들어져야 한다.(출력 파일명은 output.txt로 한다) - 문제지에 주어진 입력데이타는 예시이며 채점시에는 다른 데이터파일이 주어진다. - 입력데이타 파일이 주어지고 프로그램을 실행시킨 후 1분이내에 결과가 나오지 않으면 채점에서 제외한다.

### 문제 1. 단어 찾기

가로 10개의 영문자 문자열이 10개가 모여 이루어지는 문자판에서 단어를 찾아내는 프로그램을 작성하시 오. 입력 형식은 먼저 영문자 10개의 문자열을 입력받고, 찾아낼 단어의 수를 입력받은 후 해당하는 수만큼 의 단어를 입력받는다.

출력은 단어와 단어의 위치 및 단어의 방향을 출력한다.

입력과 출력의 예

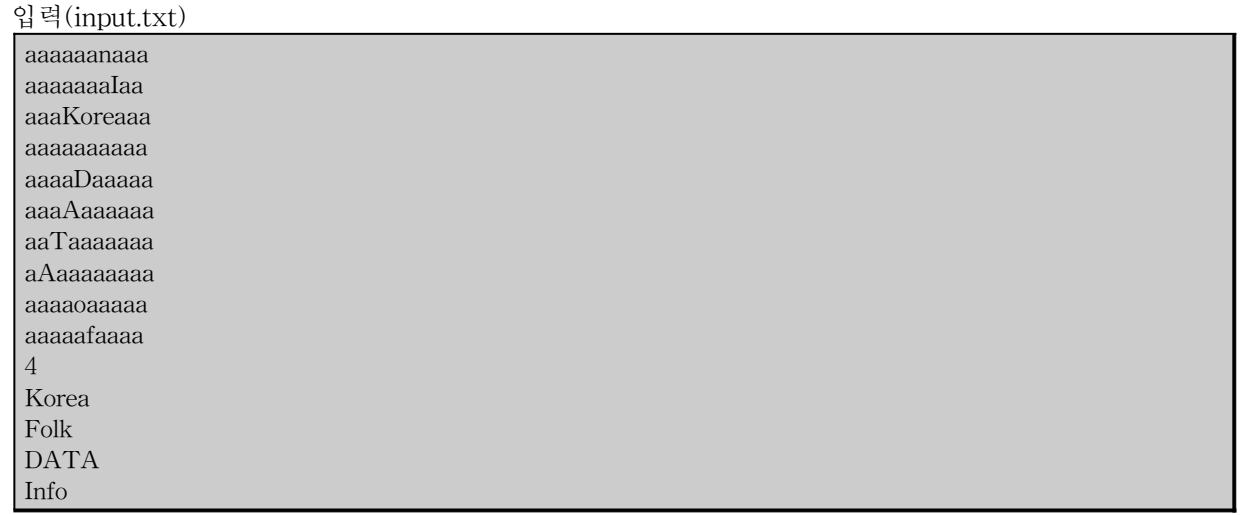

출력(output.txt) Korea, 3, 4, 1 Folk, 0 DATA, 5, 5, 4 Info, 2, 8, 6

입력 파일에서 찾아낼 단어의 수는 10개까지 임의의 수가 입력되며, 출력의 형식은 "단어, 단어의 첫글자가

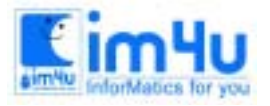

정보 영재 교육 세 터

한국정보과학아카데미(주) 전화 : 02)542-6707 http://www.im4u.co.kr

위치한 행, 단어의 첫글자가 위치한 열, 단어의 방향"이다. 단어의 방향은 오른쪽을 1로하고 시계방향을 따 라 8까지로 정한다.

문자판의 좌,우 및 상,하로 단어가 연결되는 경우도 찾아야 하며 찾지 못할 경우는 "단어, 0" 을 출력한다. 6 7 8 ↑  $5 \leftarrow \rightarrow 1$ ↓ 4 3 2

#### 문제 2. 잡음 처리

어느 기기가 데이터를 받아 처리하는 것을 흉내내는 프로그램을 작성하시오. 입력 형식은 텍스트 파일에 서 숫자를 계속적으로 받고 파일이 끝나면 주어진 메시지를 출력한 후 마치도록 한다.

이 기기는 자료를 계속 받아들이면서 5개의 자료를 버퍼에 저장하고 그 중 가장 큰 값과 가장 작은 값은 잡음으로 간주하여 버리고 나머지 수의 평균을 출력하는 방법으로 작동한다.

프로그램이 실행되면 스페이스바를 칠 때마다 자료가 하나씩 입력되는 처리를 하고, 마지막 자료를 입력받 은 후 다시 한번 스페이스를 치면 "DATA OUT"이라는 메시지를 출력하고 마치도록 한다.

입력과 출력의 예

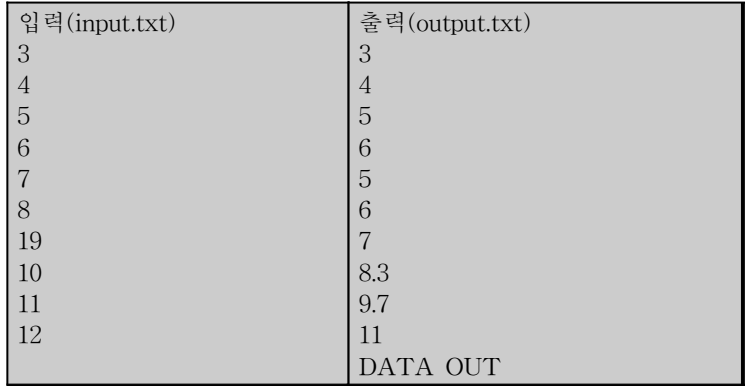

처리 중 버퍼에 5개의 데이터가 차기전에는 잡음처리기능이 작동하지 않아 입력된 자료를 그대로 출력하며 잡음처리기능이 작동하는 동안에 평균값 계산 결과는 소숫점 첫 자리까지만 출력(소숫점 둘째자리에서 반 올림)한다.

#### 문제 3. 다각형 좌표

주어진 직사각형을 모두 포함하며 넓이가 가장 작은 볼록다각형의 꼭지점의 좌표들을 출력하는 프로그램을 작성하시오. 직사각형의 좌표는 좌표축에 평행한 것으로 가정하며, 직사각형 하나에 두 꼭지점의 좌표를 입 력받으며 직사각형의 수는 10개까지 주어질 수 있다.

직사각형들이 겹칠 수도 있으며, 그에 따라 주어진 직사각형을 모두 포함하며 넓이가 가장 작은 다각형은 꼭지점의 수가 결정된다.

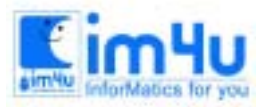

정 보 영 재 교 육 센 터

예)직사각형의 형태

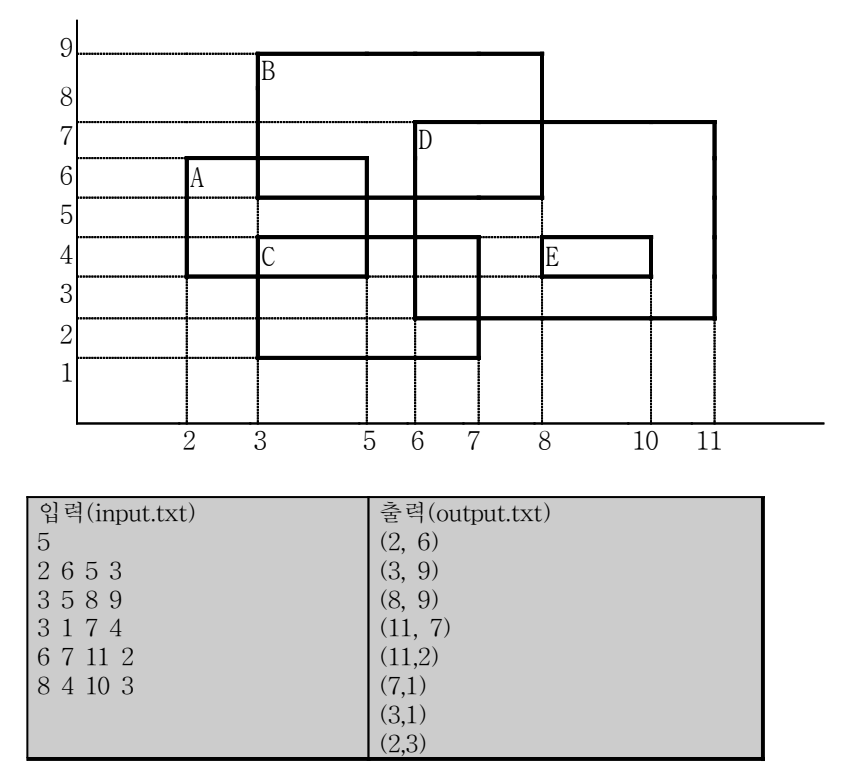

입력파일에서 5는 직사각형의 수를 나타내고, 2 6 5 3은 A직사각형의 두꼭지점(2,6),(5,3)을 나타내며, 다음 은 나머지 직사각형들의 좌표임.

구하여진 다각형의 꼭지점좌표들은 가장 좌측의 꼭지점 둘 중에서 위의 것부터 시작하여 시계방향으로 출 력하도록 한다.

## 문제 4. 그래프

탑의 높이를 입력받아 다음과 같이 숫자로 된 탑의 형태를 출력하는 프로그램을 작성하시오. 탑의 꼭대기와 좌, 우 측면의 수는 1로 되어있다. 꼭대기부터 아래로 갈수록 숫자의 개수가 하나씩 많아지 며, 탑의 꼭대기와 좌,우 측면의 수를 제외한 내부의 숫자는 바로 윗층의 가장 인접한 숫자끼리의 합이 된 다.

입력과 출력의 예

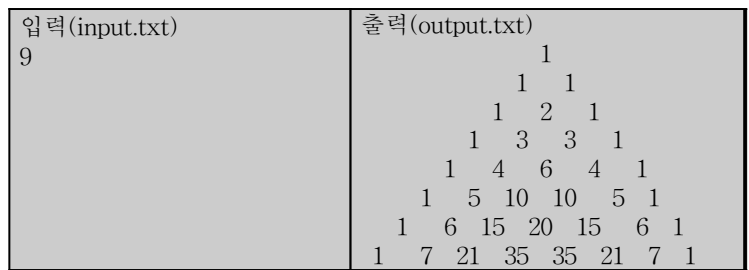

탑의 형태의 정열은 눈으로 보아 맞는 정도면 됨.